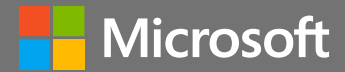

### April 17-18, 2024 sambaXP Conference

### Microsoft Interoperability Track

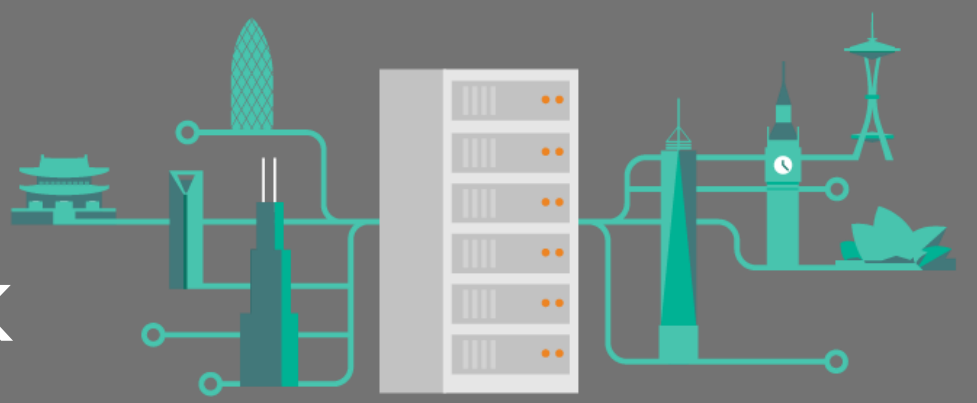

### Next generation SMB in Windows Server 2025 & Windows

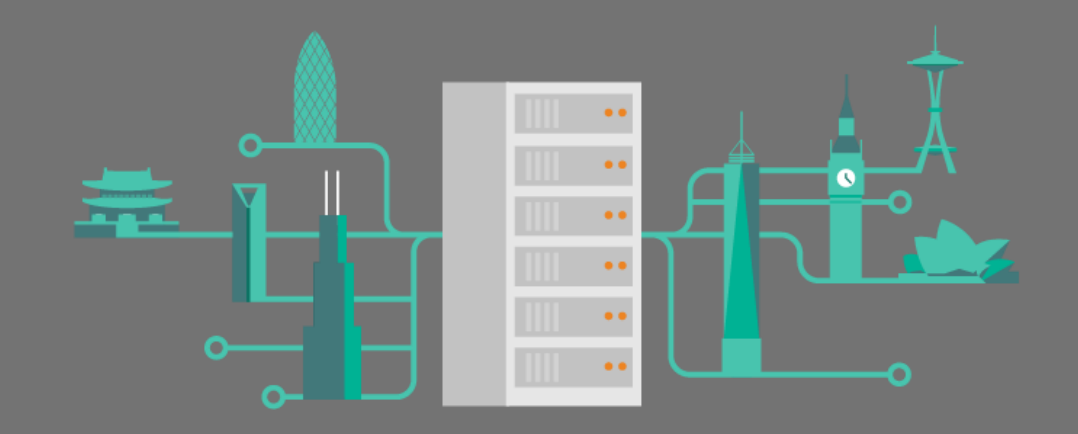

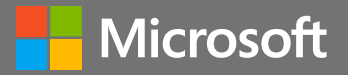

#### Ned Pyle Principal Program Manager Windows Server Engineering

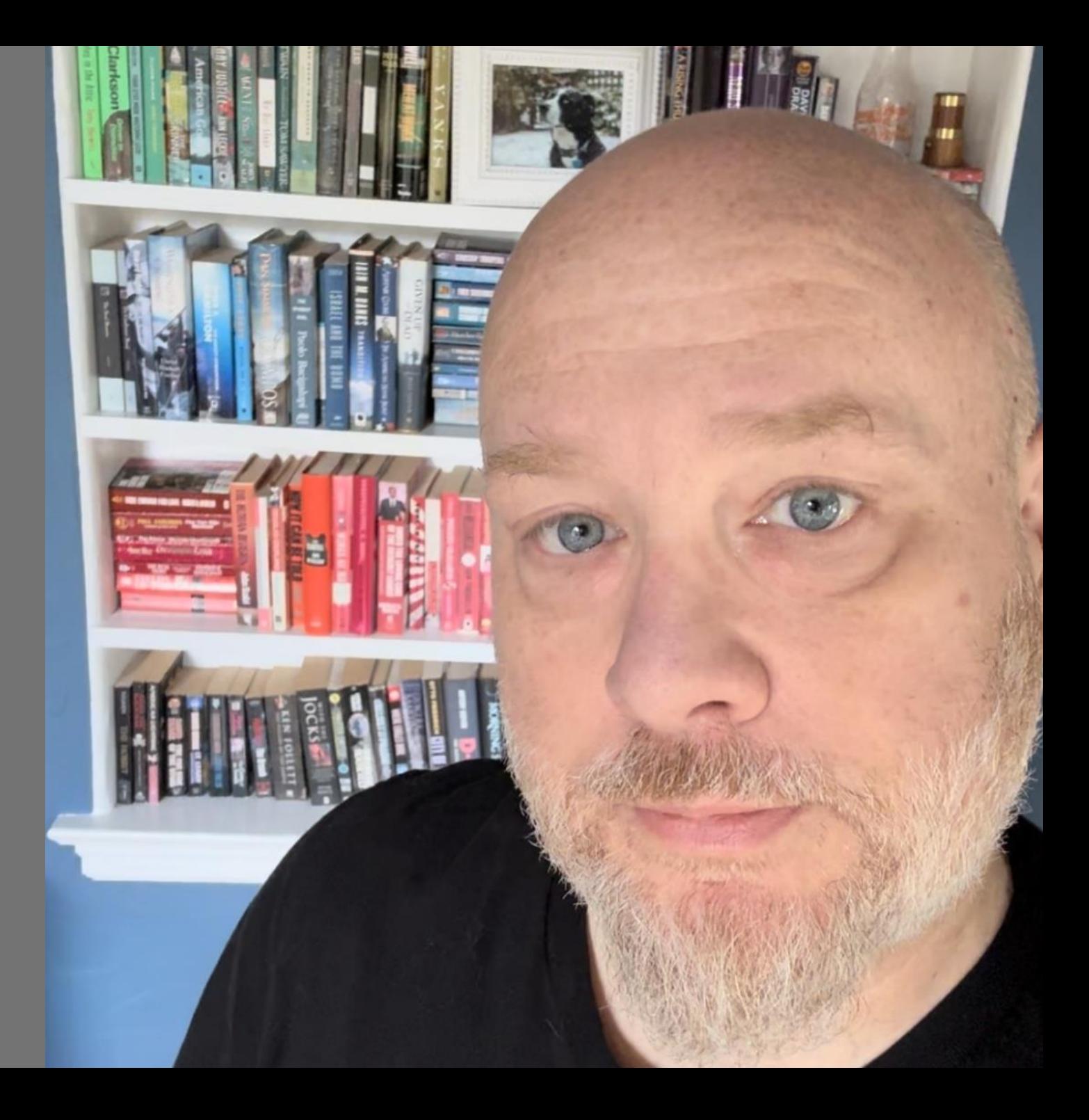

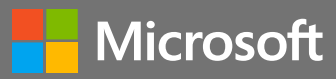

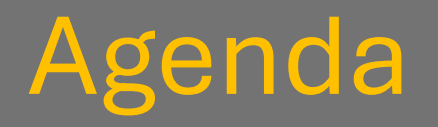

Agenda Security mindset Coming next Demos

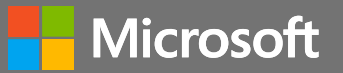

### Windows Server 2025 & Windows security campaign

Security 1st Performance 2nd Compatibility 3rd

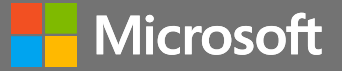

# New capabilities

#### **SMB in Windows and Windows Server 2025**

**CY 2023 H1 releases**

SMB guest auth off in Pro (Jan Insiders) *SMB1 client off in Home (Feb GA)* SMB Mailslots disabled (Mar Insiders) SMB signing required (Jun Insiders)

**CY 2022 releases**  *SMB Compression behavior (Aug GA)* SMB auth rate limiter (Sep Insiders)

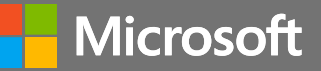

#### SMB auth rate limiter

Throttle bad NTLM, PKU2U, Local KDC passwords Not AD-based Kerberos

### 2-second delay between each fail (configurable) On by default

Control with PowerShell, Group Policy Set-SmbServerConfiguration -InvalidAuthenticationDelayTimeInMs *n*

Ex: 300 brute force attempt/sec for 5 minutes = 90,000 PW Now takes 50 *hours*

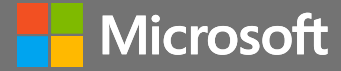

## SMB auth rate limiter

#### Demo

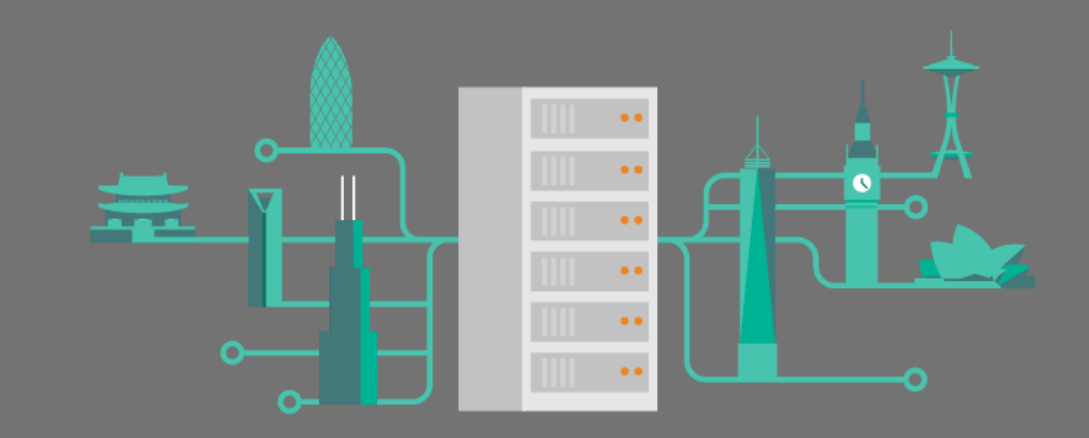

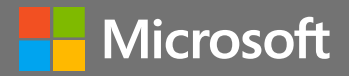

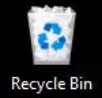

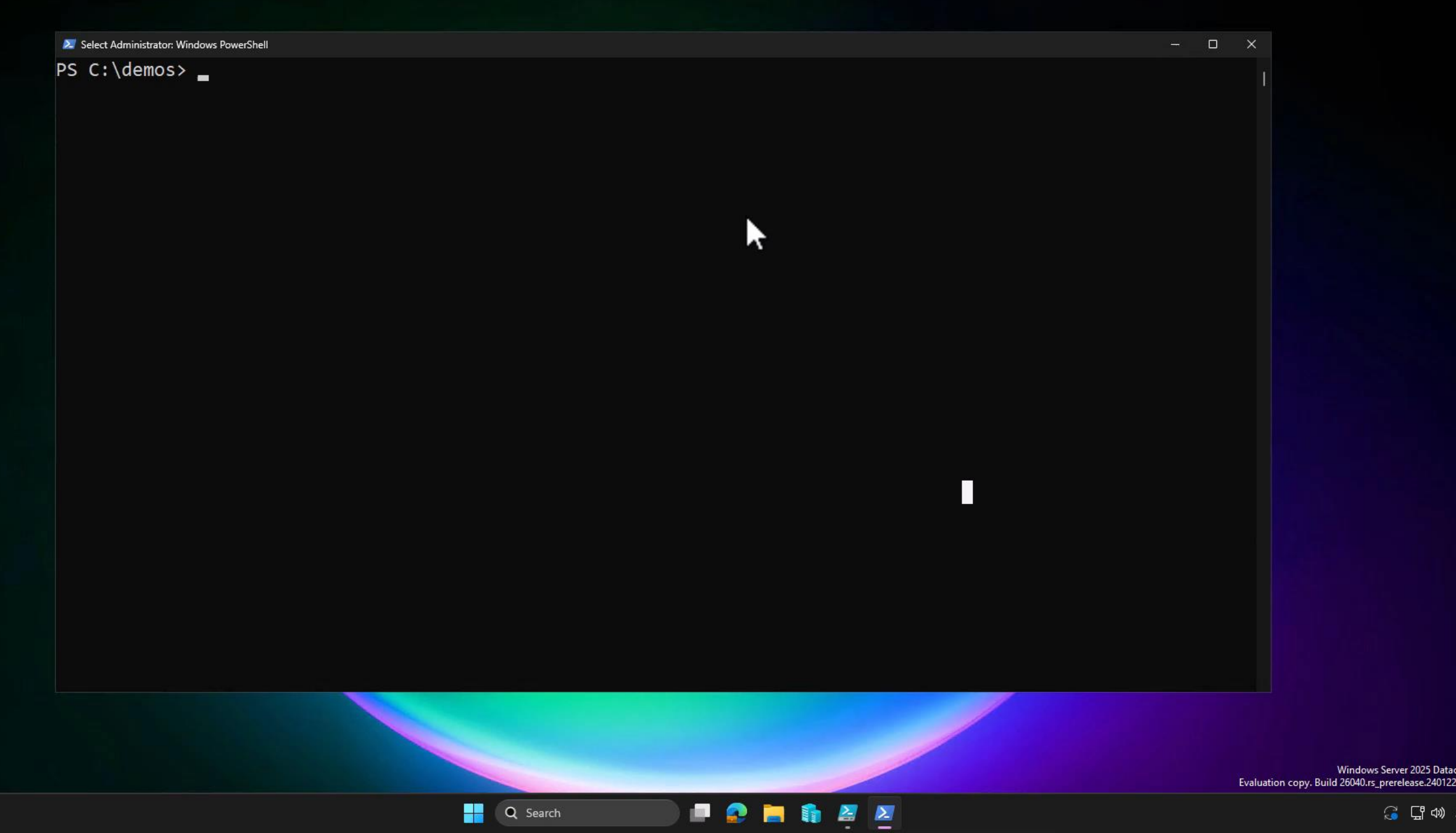

**ូ ចួ**សច

#### SMB guest auth off in Pro

Guest auth still common in NAS None of **yours***, right?* Easy method to attack phished client Send them UNC Allows connection without cred User executes a remote payload Pro defaults to *off* now Only Home edition remains

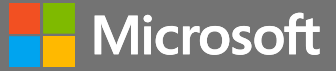

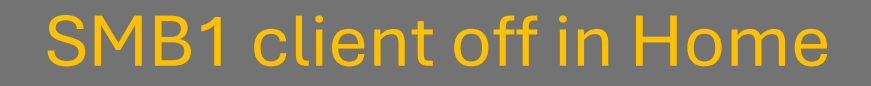

## SMB1 usage 8 years ago: 45% Usage now: 0**.**25%

**Microsoft** 

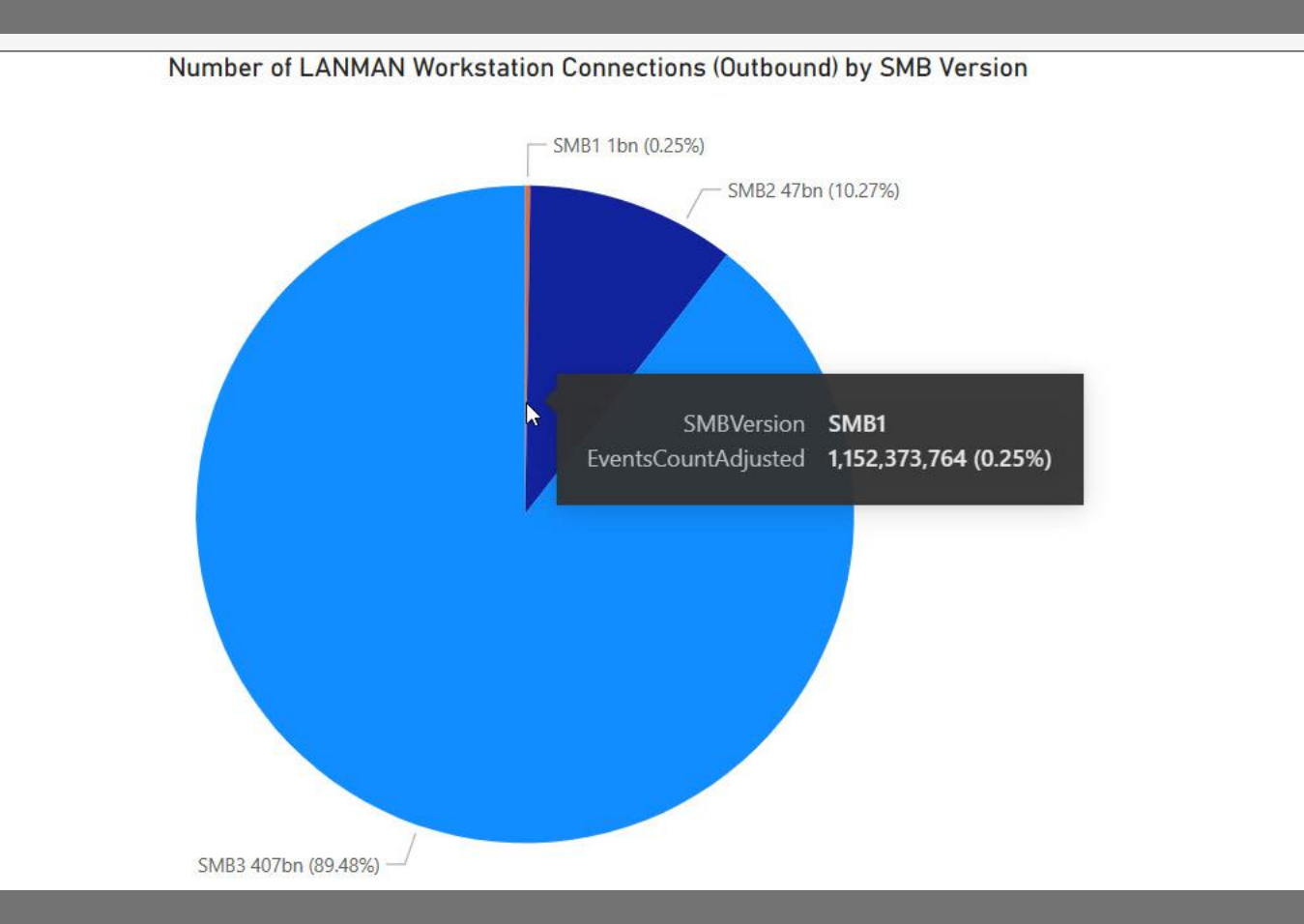

That's all, folks: SMB1 disabled in every edition

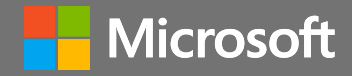

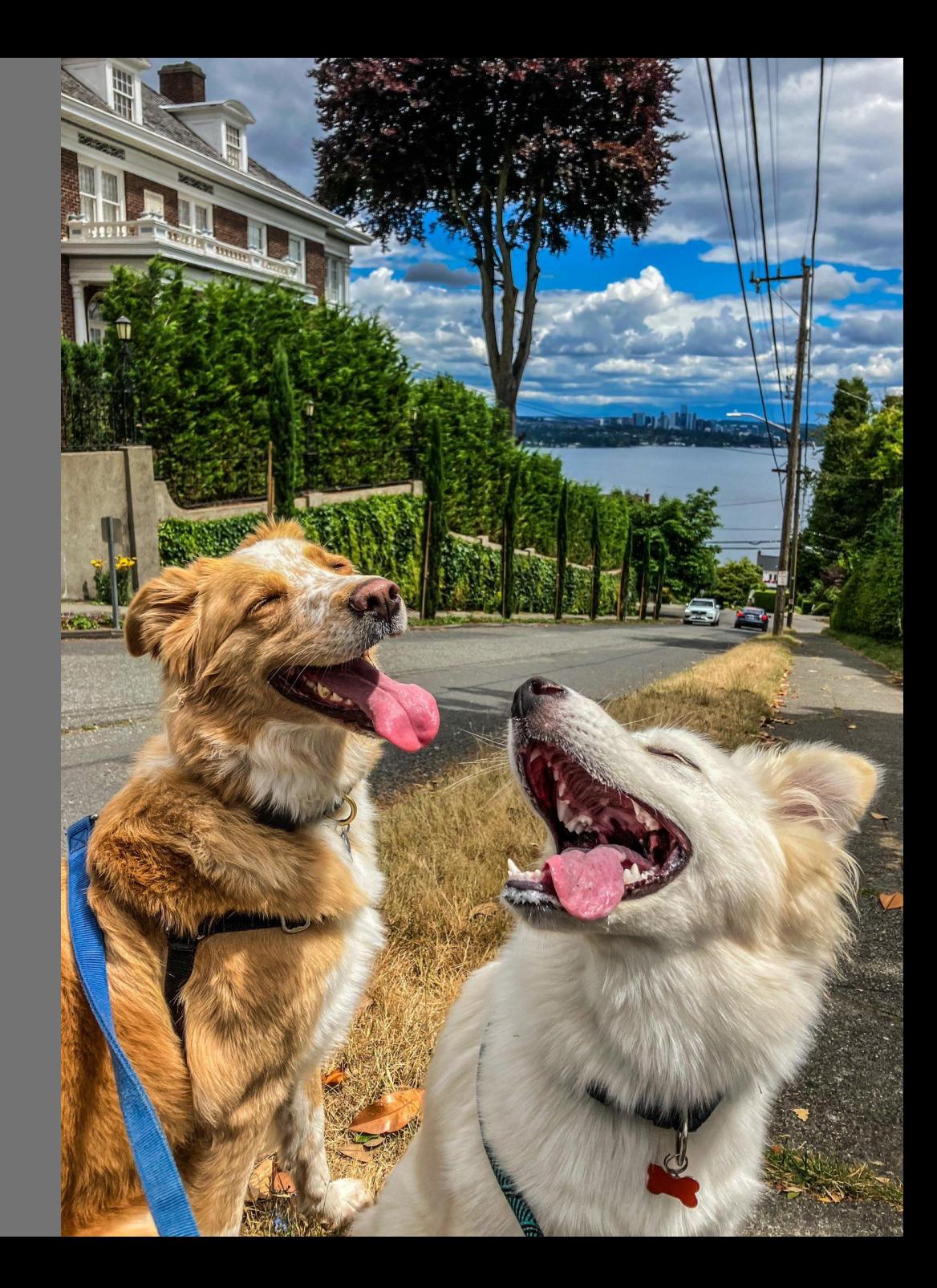

#### SMB Mailslots disabled

Old, simple, unreliable, insecure IPC method SMB and AD (DCLOCATOR) mailslot disabled by default Control with PowerShell & GP Set-SmbClientConfiguration -EnableMailslots \$true Officially deprecated

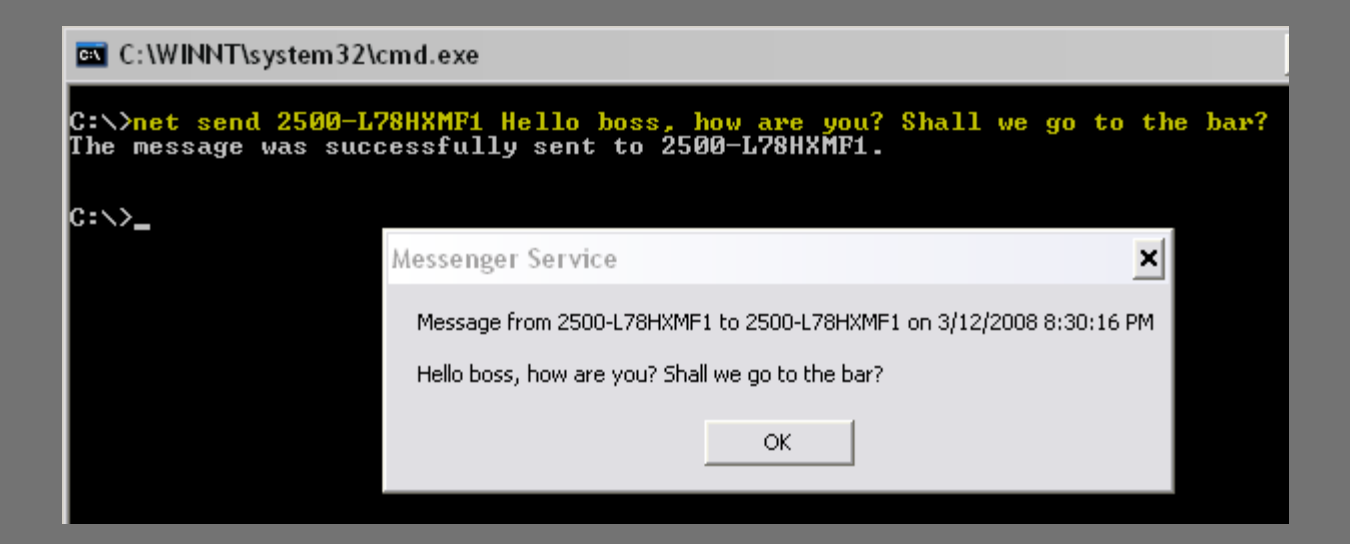

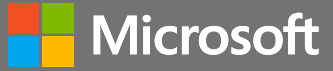

#### **SMB signing required**

Signing required by default now Previously required only for domain controller, SYSVOL, NETLOGON Now Windows + Windows Server SMB server signing required: Windows client SKUs only SMB client signing required: Windows and Windows Server Stop relay attacks, AitM, phishing Control with Powershell, Group Policy Don't query registry!

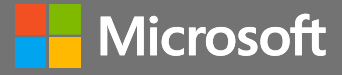

#### SMB signing required

Errors when signing prevented: 0xc000a000 / -1073700864 STATUS\_INVALID\_SIGNATURE The cryptographic signature is invalid

#### Performance considerations

Core speed, count & utilization Ned tests on 4 vCPU Xenon 3.9Ghz: about -15% throughput (60 sec copy now 68 sec) Don't forget about SMB compression savings Customers must test & decide

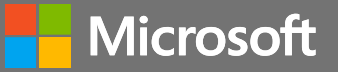

### SMB signing required

### The next big campaign

**https://aka.ms/wontsignsmb wontsignsmb@microsoft.com**

- All Windows versions support signing & it's always enabled
- Signing required by pre-auth integrity in 3.1.1 If a device or app won't sign by default, turn it on If you can't turn it on, upgrade the device or app

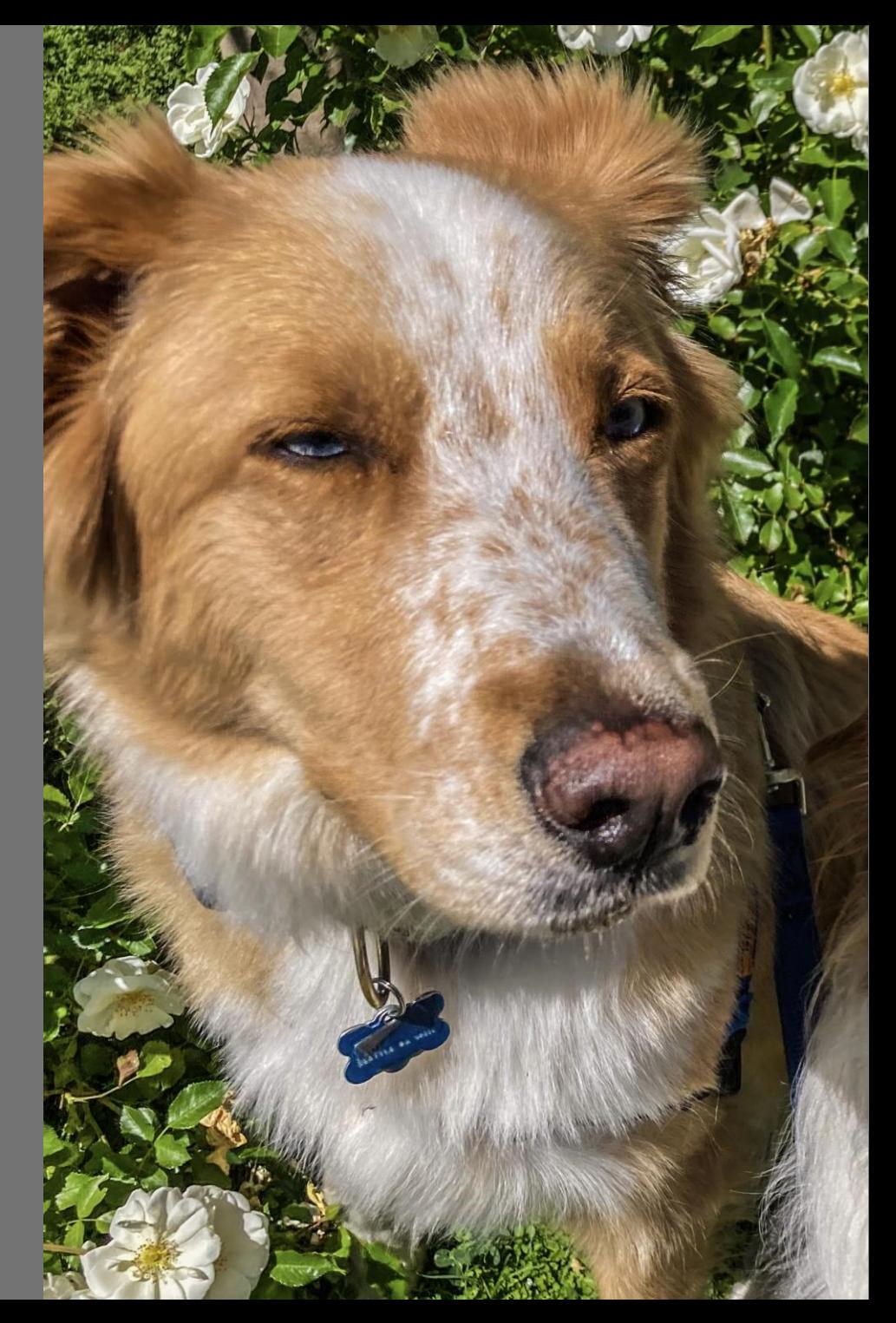

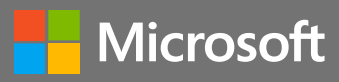

#### **SMB in Windows and Windows Server 2025**

**CY 2023 H1 releases**

#### **CY 2022 releases**

#### **CY 2023 H2 releases**

SMB NTLM blocking option (Sep Insiders) SMB dialect control (Sep Insiders) SMB over QUIC client access control (Oct insiders) SMB global encrypt from client (Oct Insiders) SMB firewall rule tighten (Nov Insiders) SMB alternative ports (Nov Insiders) Surprise

#### **Microsoft**

#### **SMB NTLM disable option**

Stop emitting NTLM secrets for PtH and offline crack LSA change for SPNEGO that an app/service utilizes Off by default (currently) Remote NTLM only Control with Powershell, Group Policy, mapping tools Set-SmbClientConfiguration –DisableNTLM \$true Exception list in group policy, Powershell *(coming)*

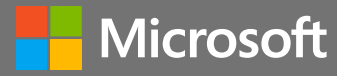

# SMB NTLM blocking

#### Demo

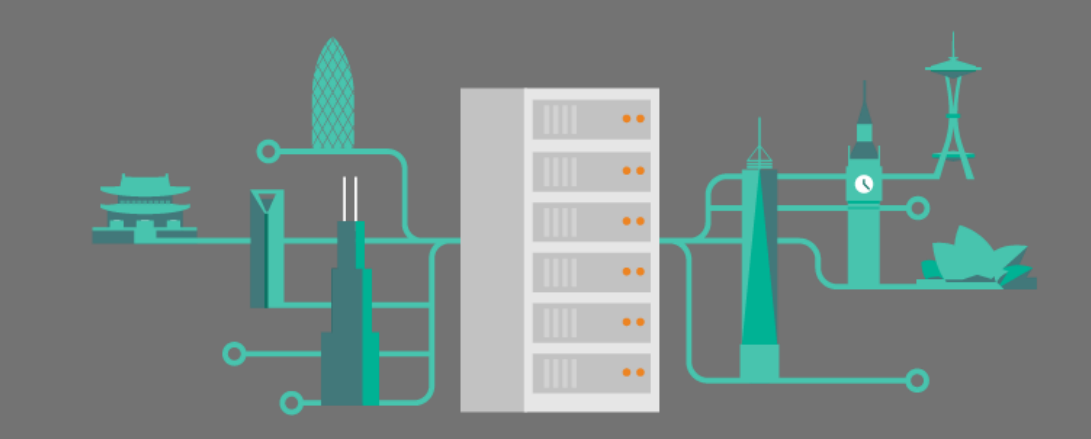

![](_page_19_Picture_3.jpeg)

![](_page_20_Picture_1.jpeg)

#### Phase out NTLM, use Kerberos

![](_page_21_Figure_1.jpeg)

![](_page_21_Picture_2.jpeg)

#### Kerberos Replacements for NTLM

![](_page_22_Picture_31.jpeg)

![](_page_22_Picture_2.jpeg)

**IAKerb** 

Initial and pass-thru authentication Kerberos V5 and the GSS-API New security package in existing SPNEGO Need updated client and target Not DC Kerberos mostly unchanged IAKerb client forwards thru IAKerb target to DC No line of site needed by client to DC

![](_page_23_Picture_2.jpeg)

#### IAKerb in action

![](_page_24_Figure_1.jpeg)

![](_page_24_Picture_2.jpeg)

# IAKerb (with SMB)

#### Demo

![](_page_25_Picture_2.jpeg)

![](_page_25_Picture_3.jpeg)

![](_page_26_Picture_0.jpeg)

c

Local KDC

Local users and groups KDC without domain controller On top of SAM Requires IAKerb-enabled client No SPNs or DNS, after all No NTLM in Windows workgroups Open standards interop (in progress)

![](_page_27_Picture_2.jpeg)

#### Local KDC in action

![](_page_28_Figure_1.jpeg)

![](_page_28_Figure_2.jpeg)

![](_page_28_Picture_3.jpeg)

# Local KDC (with SMB)

#### Demo

![](_page_29_Figure_2.jpeg)

![](_page_29_Picture_3.jpeg)

![](_page_30_Picture_1.jpeg)

and<br>Biblio

 $\bullet$   $\Box$   $\circ$   $\bullet$ **TARE** 

#### SMB server dialect control

Allow and refuse a range of SMB 2 & 3 Better security control in modern environments Improve SMB client option introduced in Win10 PowerShell Set-SmbClientConfiguration -Smb2DialectMax -Smb2DialectMin Set-SmbServerConfiguration -Smb2DialectMax -Smb2DialectMin Group policy No need to set max!

![](_page_31_Picture_2.jpeg)

#### Reintroducing: SMB over QUIC

QUIC: secure and reliable transport built on UDP Encryption is always required Handshake is authenticated using TLS 1.3 Does not require VPN Runs over 443 By default SMB for telecommuters, mobile devices, cloud, high security Came in Windows Server 2022 Azure Edition

![](_page_32_Picture_2.jpeg)

# SMB over QUIC

#### Demo

![](_page_33_Figure_2.jpeg)

![](_page_33_Picture_3.jpeg)

#### SMB over QUIC client access control

Mutual auth through certificate exchange Allow and block specific client access ACL based on client certificate + chain Certificates identified by SHA256 hash or issuer name Access granted if no deny entry + allow entry Very granular control With operational overhead

![](_page_35_Picture_2.jpeg)

#### SMB over QUIC mutual auth

![](_page_36_Figure_1.jpeg)

![](_page_36_Picture_2.jpeg)

## SMB over QUIC client access control

#### Demo

![](_page_37_Figure_2.jpeg)

![](_page_37_Picture_3.jpeg)

![](_page_38_Picture_0.jpeg)

![](_page_38_Picture_1.jpeg)

#### SMB alternative ports

Azure Files' problem: ISPs blocking port 445 VPN options to Azure Files not ideal SMB over QUIC: port 443 admin irritation Solution: alternative ports in SMB SMB server: QUIC only SMB client: QUIC, TCP, RDMA Azure Files: TCP only *(coming)*

![](_page_39_Picture_2.jpeg)

#### Configure & use SMB alternative ports

#### Server

New-SmbServerAlternativePort –TransportType QUIC –Port *555* –EnableInstances Default

#### **Client**

Net use Z: \\contoso.azurefiles.com /tcpport:4444 New-SmbMapping –LocalPath Z: -RemotePath \\srv\sales -QuicPort 3333 New-SmbGlobalMapping -RemotePath \\srv\app1 -Rdmaport 2222

![](_page_40_Picture_5.jpeg)

#### SMB global encrypt from client

Always encrypt all SMB from client Match SMB signing management For highest security posture environments Control with Powershell, Group Policy SmbClientConfiguration –RequireEncryption \$true New audit option in GP

![](_page_41_Picture_2.jpeg)

SMB firewall rule tighten

End legacy firewall rules Installing File Server role opens SMB 445/5445, WMI, DCOM

Create share opens

SMB 445/5445, ICMP, LLMNR, NetBT Datagram, NetBT Name, NetBT Session, Spooler RPC

Now: creating share doesn't open NB 137-139

Plan: stop also opening ICMP, LLMNR, Spooler RPC

![](_page_42_Picture_6.jpeg)

#### SMB over QUIC in all editions

SMB over QUIC server Windows Server 2025 Azure Edition Windows Server 2025 Datacenter Windows Server 2025 Standard Free No Arc, no subscription Nothing up my sleeve

![](_page_43_Picture_2.jpeg)

#### **SMB in Windows and Windows Server 2025**

**CY 2023 H1 release**

### **Next major LTSC release**

#### **CY 2022 release**

#### **CY 2023 H2 release**

#### **Microsoft**

#### **SMB in Windows and Windows Server 2025**

**Next major release** SMB guest auth off in Pro SMB global encrypt from client SMB server dialect control SMB signing required SMB auth rate limiter SMB NTLM disable option SMB over QUIC client access control SMB alternative ports SMB firewall rule tighten SMB Mailslots disabled SMB over QUIC all server editions

![](_page_45_Picture_2.jpeg)

# Questions & Feedback?

# Thank you!

![](_page_47_Figure_1.jpeg)

![](_page_47_Picture_2.jpeg)